# Parciální derivace

## Příklad 3.

#### Zadání:

Vypočítejte první parciální derivace funkce

$$
f(x, y) = x + y \cdot \ln(x)^1
$$

v bodě  $(x_0, y_0) = (e, 0)$ .

<span id="page-0-0"></span><sup>&</sup>lt;sup>1</sup>Zadaná funkce je vykreslena s určitou nepřeností. Funkce  $f(x, y)$  není definována pro  $x \leq 0$ .

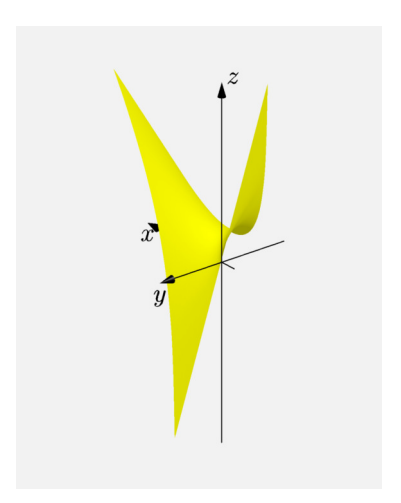

Obrázek 1: Graf funkce  $f(x, y)$ 

## Řešení:

## První parciální derivaci funkce  $f(x, y)$  podle proměnné  $x$  je rovna

$$
\frac{\partial f}{\partial x}(x,y) = 1 + \frac{y}{x}.
$$

Po dosazení (e, 0)

$$
\frac{\partial f}{\partial x}\left(\mathbf{e},0\right) = 1.
$$

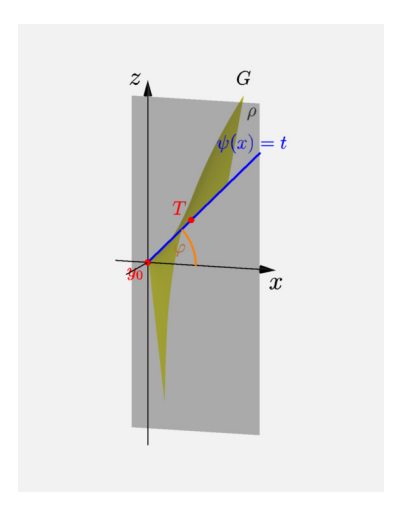

Obrázek 2: Derivace  $f(x, y)$  podle  $x$ 

První parciální derivace  $f(x, y)$  podle proměnné  $y$  je rovna

$$
\frac{\partial f}{\partial y}(x,y) = \ln(x) .
$$

Po dosazení (e, 0)

$$
\frac{\partial f}{\partial y}\left(\mathbf{e},0\right) = 1\,.
$$

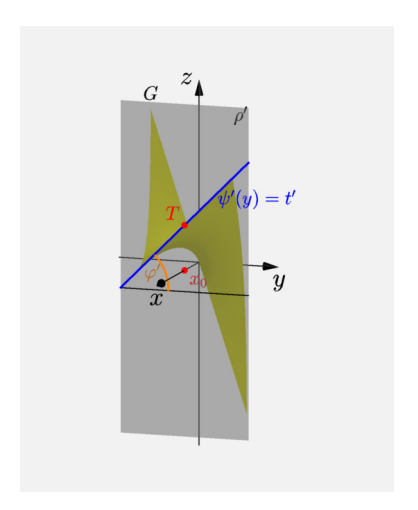

# Obrázek 3: Derivace  $f(x, y)$  podle  $y$